## **FreeBSD Administration - Support #690**

## **Use GCC as the Default Compiler on FreeBSD**

11/01/2015 07:18 PM - Daniel Curtis

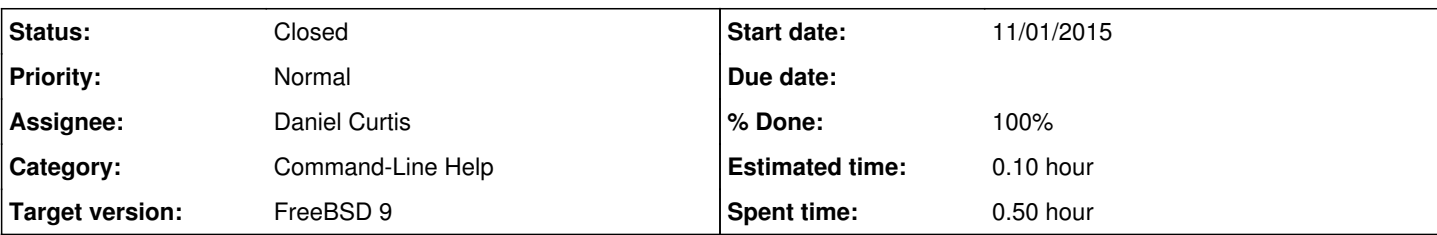

### **Description**

Every once in a while I need to compile a program with GCC, instead of the default FreeBSD compiler Clang. To accomplish this I install the latest GCC and set it over Clang with environment variables.

• Install GCC:

pkg install gcc49

(Optional) Install GCC from the ports tree:

```
cd /usr/port/lang/gcc49
make install clean
```
Set the CC, CXX, and CPP environment variables to use GCC:

```
setenv CC gcc49
setenv CXX g++49
setenv CPP cpp49
```
(Optional) Environment variables can be set at build time:

env CC="gcc49" CXX="g++49" CPP="cpp49" CFLAGS="-std=c++11" make

# **Resources**

<http://unix.stackexchange.com/questions/130639/how-do-i-install-the-latest-gcc-on-freebsd>

### **History**

#### **#1 - 11/02/2015 11:09 AM - Daniel Curtis**

- *Description updated*
- *Status changed from New to Resolved*
- *% Done changed from 0 to 100*

### **#2 - 11/27/2015 03:44 PM - Daniel Curtis**

- *Category set to Command-Line Help*
- *Status changed from Resolved to Closed*